## **W** PAUL G. ALLEN SCHOOL of computer science & engineering Modules For larger programs, one "top-level" sequence of bindings is poor - Especially because a binding can use all earlier (nonshadowed) bindings So ML has structures to define modules CSE341: Programming Languages structure MyModule = struct bindings end Lecture 10 Inside a module, can use earlier bindings as usual ML Modules - Can have any kind of binding (val, datatype, exception, ...) Outside a module, refer to earlier modules' bindings via ModuleName.bindingName Brett Wortzman - Just like List.fold1 and Char.toLower; now you can Spring 2020 define your own modules Spring 2020 CSE 341: Programming Languages 2

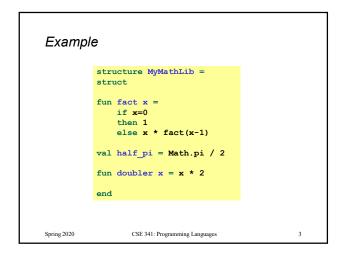

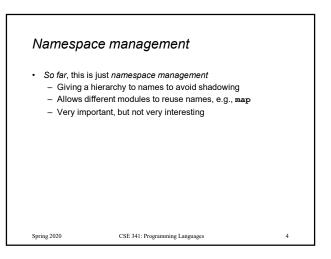

## Optional: Open 9. Considering ModuleName to get "direct" access to a consule solutions. 9. Conserver, use a convenience; often bad style. 0. Conserver, user a convenience; often bad style. 0. Director access to access to

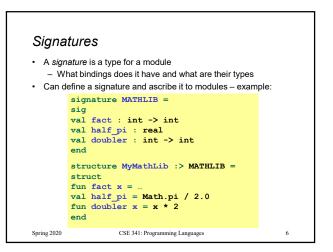

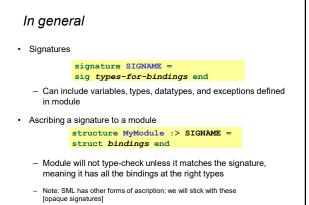

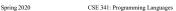

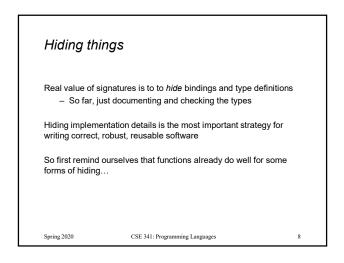

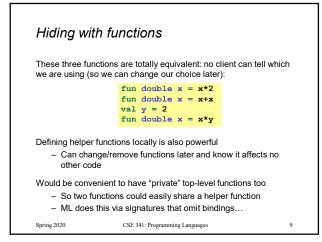

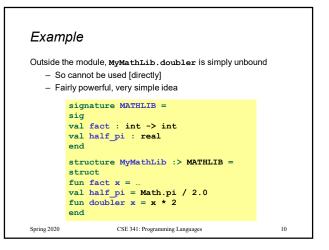

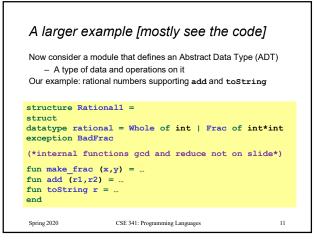

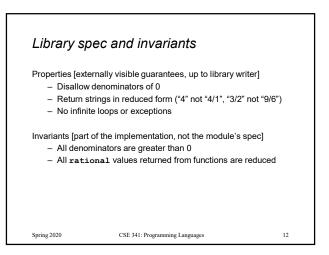

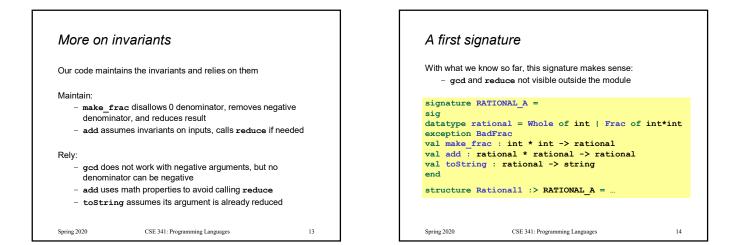

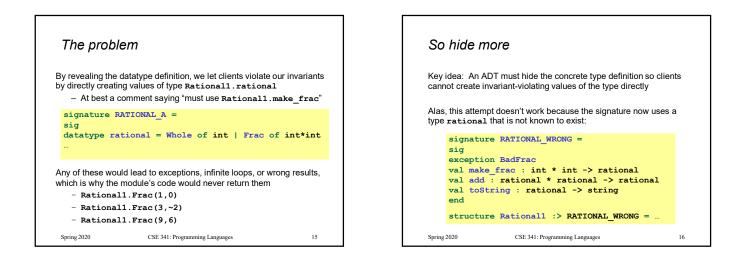

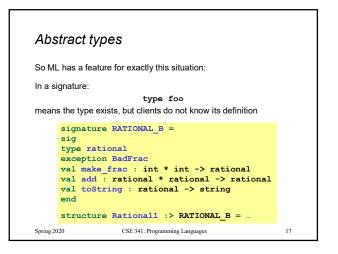

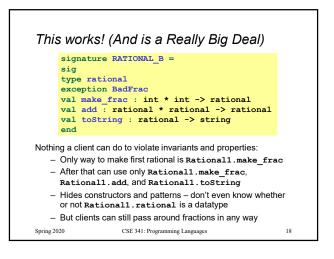

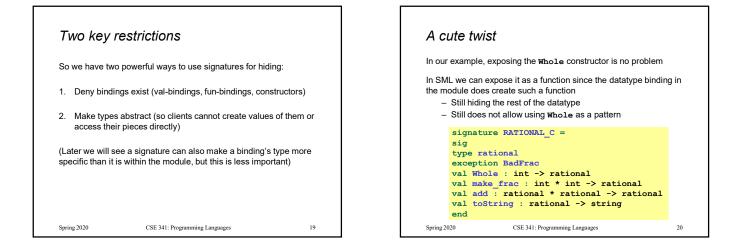

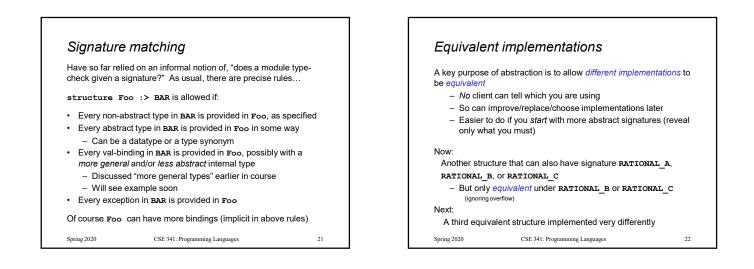

## Equivalent implementations

Example (see code file):

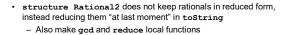

- Not equivalent under RATIONAL\_A
  - Rational1.toString(Rational1.Frac(9,6)) = "9/6"
  - Rational2.toString(Rational2.Frac(9,6)) = "3/2"
- Equivalent under **RATIONAL\_B** or **RATIONAL\_C**
  - Different invariants, but same properties
  - Essential that type rational is abstract

Spring 2020

CSE 341: Programming Languages

23

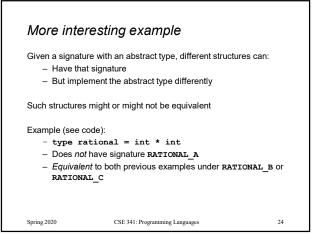

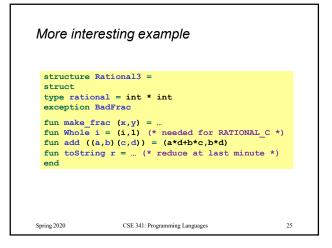

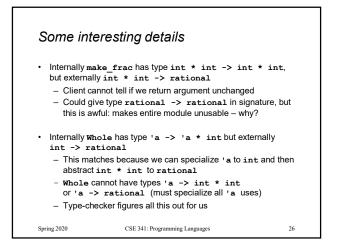

## Can't mix-and-match module bindings Modules with the same signatures still define different types So things like this do not type-check: Mational1.toString(Rational2.make\_frac(9,6)) Ational3.toString(Rational2.make\_frac(9,6)) Different modules have different internal invariants! Mational1.rational looks like Rational2.rational, but clients and the type-checker do not know that Ational3.rational is int\*int not a datatype!